PROMOCIÓN **SPECIAL S**<br>**S**<br>**S**<br>**S**<br>**S**<br>**S**<br>**S**<br>**S**<br>**S**<br>**S HASTA EL 16 DE SEPTIEMBRE**

# **INGENIERÍA EN CONCRETO ARMADO APLICADO AL DISEÑO, SUPERVISIÓN Y** CONSTRUCCIÓN DE EDIFICIOS Y PUENTES

**E-LEARNING** 

O B SH S

DIPLOMADO:

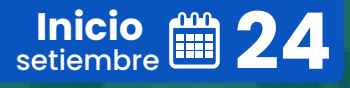

**384 HORAS LECTIVAS | 24 CRÉDITOS**

CONSULTAS **953620444**

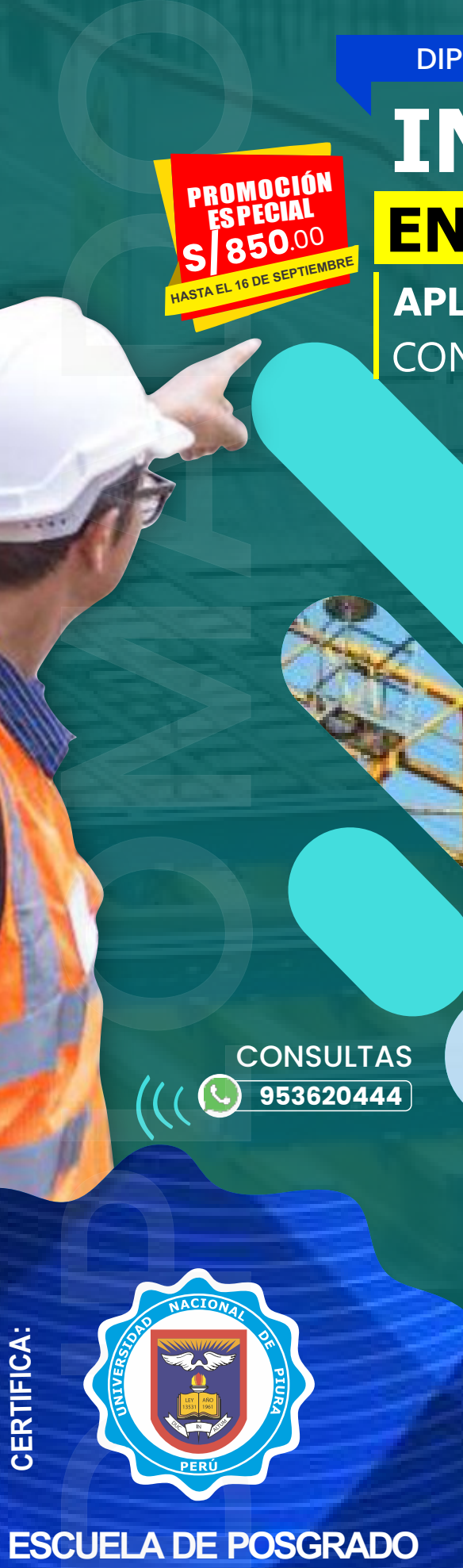

**UNIVERSIDAD NACIONAL DE PIURA**

www.cacperu.com info@cacperu.com

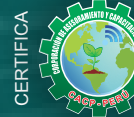

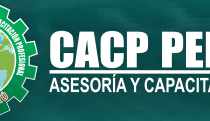

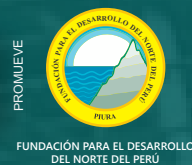

RUC: 20600673310 CORPORACION DE ASESORAMIENTO Y CAPACITACION PROFESIONAL C.A.C.P. S.R.L.

RÍI

# **Información General**

**Ingeniería En Concreto Armado Aplicado Al Diseño, Supervisión Y Construcción De Edificios Y Puentes (etabs, Sap, Safe, Csi Bridge).** 

# **门** Inicio:

24 de septiembre de 2023

**Duración:** 5 Meses

- **Horas y Créditos: 384 horas** lectivas y **24 créditos**
- **Certifica** Escuela de Posgrado  **Universidad Nacional de Piura**

# **Modalidad:**

E-LEARNING (Clases grabadas)

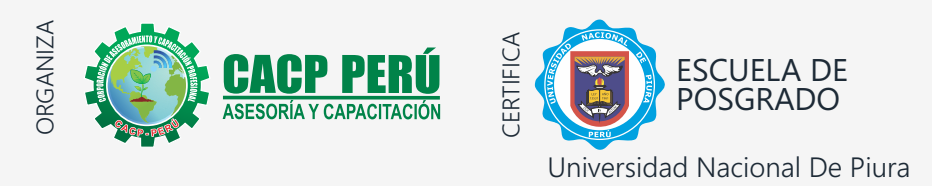

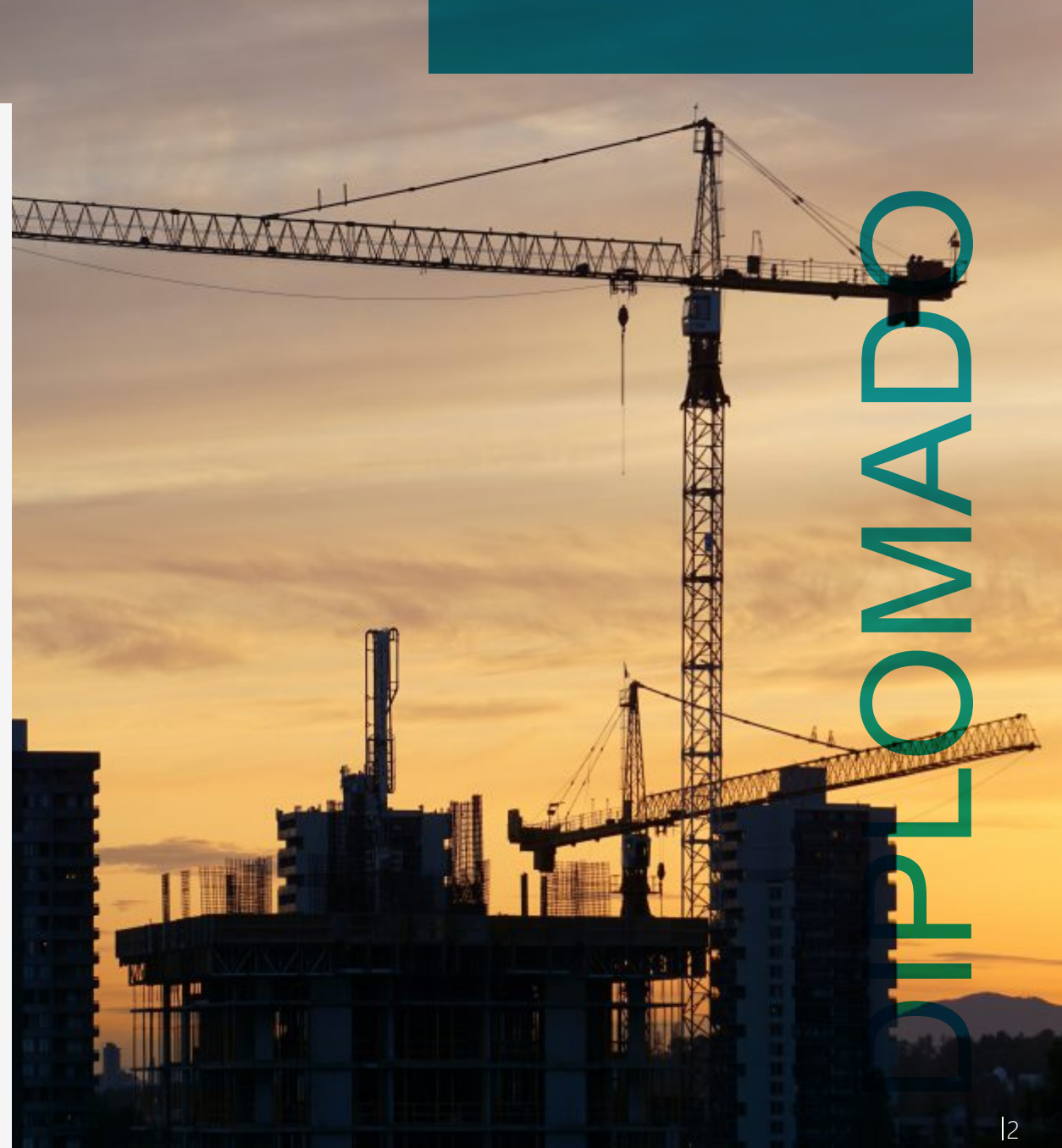

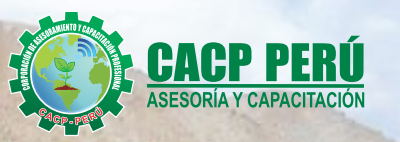

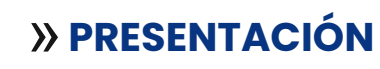

Hoy en día las construcciones y edificaciones de concreto armado, deben ser diseñadas y construidas según el actual Reglamento Nacional de la Construcción, considerando normas de seguridad sismorresistente, además analizarlas y modelarlas mediante programas computarizado como ETABS

Análisis Tridimensional Extendido y diseño de Edificaciones el cual es ideal para el análisis y diseño de edificios y naves industriales. El SAP2000, que puede realizar análisis de estructuras complejas, pero tiene muchísimas opciones extras que simplifican el diseño de edificaciones, al igual que RISA 3D, SAFE, entre otros. La Corporación de Asesoramiento y Capacitación Profesional "CACP PERÚ", asumiendo su rol de capacitación y de difusión de herramientas de actualidad, presenta el diploma en "INGENIERÍA EN CONCRETO ARMADO APLICADO AL DISEÑO, SUPERVISIÓN Y CONSTRUCCIÓN DE EDIFICIOS Y PUENTES (ETABS, SAP, SAFE, CSI BRIDGE)".

# » **DIRIGIDO A**

Profesionales, bachilleres de la ingeniería, arquitectura y otros. Estudiantes universitarios y Bachilleres y estudiantes universitarios de últimos ciclo de ingeniería civil o carreras afines

# » **CERTIFICA**

Los participantes que cumplan satisfactoriamente con los requisitos Académicos y Administrativos del programa recibirán la certificación en: "**INGENIERÍA EN CONCRETO ARMADO APLICADO AL DISEÑO, SUPERVISIÓN Y CONSTRUCCIÓN DE EDIFICIOS Y PUENTES (ETABS, SAP, SAFE, CSI BRIDGE)**", expedido por la Escuela de Posgrado de la Universidad Nacional de Piura.

# »**BENEFICIOS**

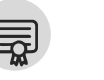

Diploma expedido por la Escuela de Posgrado de la Universidad Nacional de Piura.

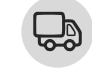

Incluye envió de materiales a todo el Perú hasta su domicilio (Olva Courier) **UNIVERSIDAD ACREDITADA UNP**

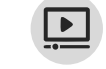

Audio y video en alta definición FHD

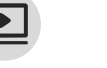

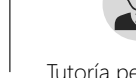

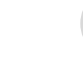

Tutoría permanente

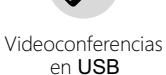

con los mejores ponentes.

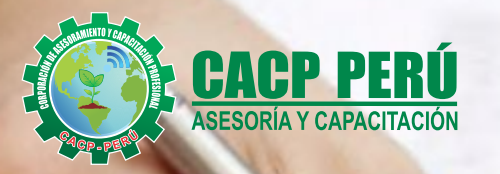

**FL'OZZGE IL'StS** LL'98FZZ ZIEE

**IE'SIGEZ IE'STS** 

4838,09 52164,03

**5723.63 14864.4** 

**SASAS OF ASAS** 

STAS.63 272.

 $SZ$  92'tst/

60

88

 $9<$ 

60'

 $5^{\circ}$ O<sup>\*</sup>

607

# *MODALIDADAD*

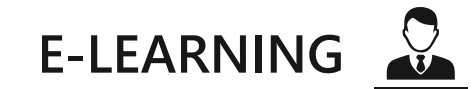

- La plataforma de e-learning, campus virtual o Learning Management System (LMS) es un espacio virtual de aprendizaje orientado a facilitar la experiencia de capacitación a distancia, tanto para empresas como para instituciones educativas.
- Estas plataformas tienen una serie de herramientas en común así como otras que los diferencian, es por ello que e-ABC Learning intenta brindar la mejor solución adaptándose a las necesidades propias de cada cliente.

# **VENTAJAS DEL CAMPUS VIRTUAL - CACP PERÚ**

INTRANET

Donde podrá visualizar las ponencias en calidad FULL HD, cronogramas de clases, próximos eventos, calificaciones obtenidas y más.

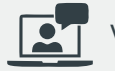

# VIDEOCONFERENCIAS

Interacción en tiempo real entre el alumno y el ponente.

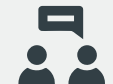

# ACTIVIDADES NO PRESENCIALES

A través de nuestro campus virtual CACP PERÚ con acceso las 24 horas del día, los 7 días de la semana y los 365 días del año.

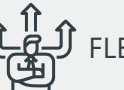

De acuerdo con su disponibilidad de tiempo. FLEXIBILIDAD DE ESTUDIO

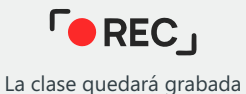

para uso posterior del alumno

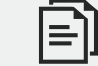

Contarás con material de apoyo y elementos adicionales

# www.cacperu.com/intranet/

# **Módulos**

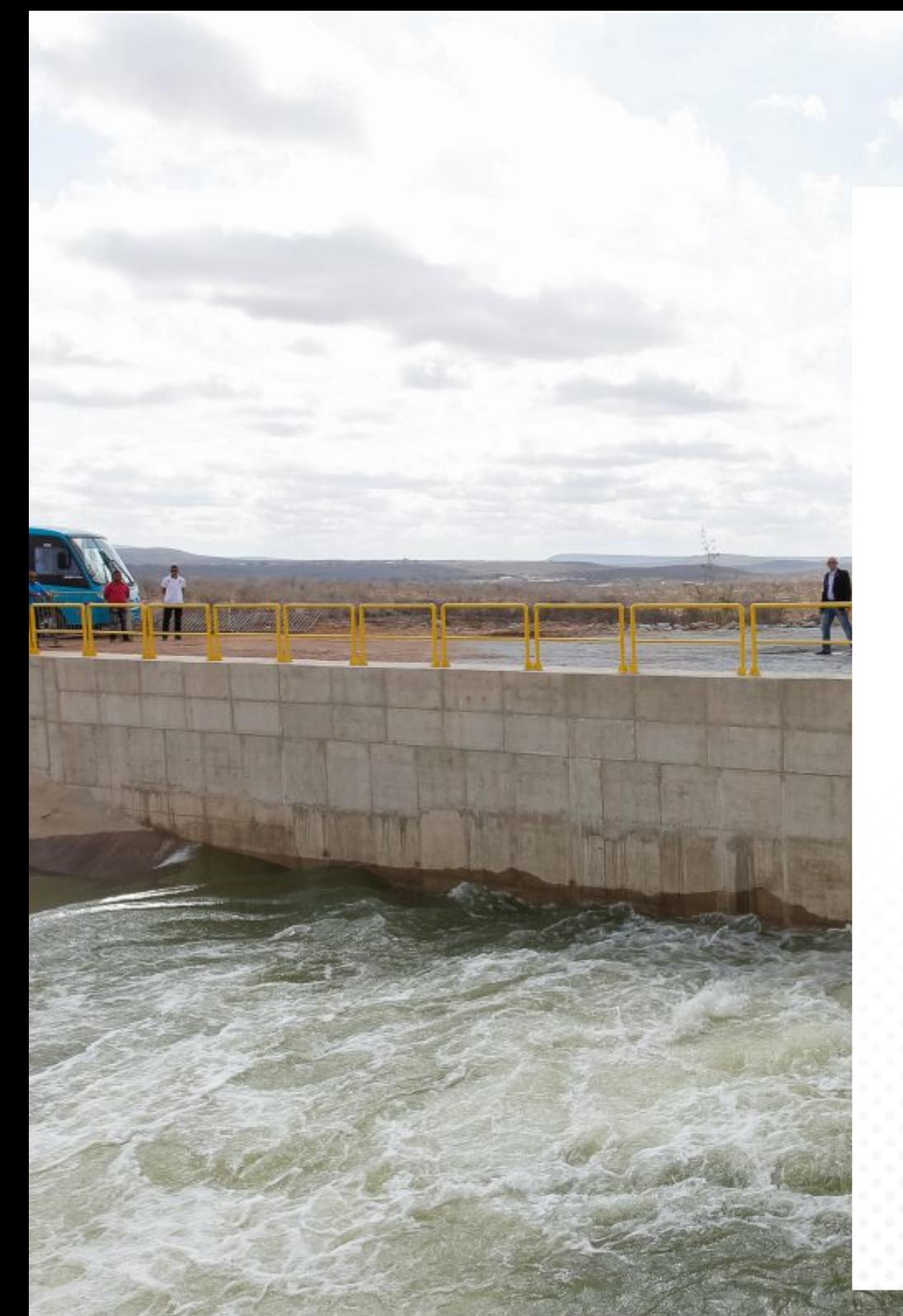

- **MOD I. ANALISIS Y DISENO CON CONCRETO ARMADO Y REFORZADO**
- ESTRUCTURAÇION, ANALISIS Y DISENO ESTRUCTURAL DE UN PORTICO DE EDIFICACIÓN EN CONCRETO ARMADO (VIGA) UTILIZANDO SAP 2000 V20. **MOD II.**
- ESTRUCTURAÇION, ANALISIS Y DISENO ESTRUCTURAL DE UN PORTICO DE EDIFICACIÓN EN CONCRETO (COLUMNA) ARMADO UTILIZANDO ETABS 2016 **MOD III.**
- **MOD IV. ESTRUCTURACIÓN, ANÁLISIS Y DISENO SISMORRESISTENTE DE MUROS** ESTRUCTURALES EN CONCRETO REFORZADO UTILIZANDO EL SOFTWARE ETABS 2016
- ESTRUCTURACIÓN, ANÁLISIS Y DISENO ESTRUCTURAL DE LOSAS Y ESCALERAS EN EDIFICACIONES UTILIZANDO EL SOFTWARE SAP 2000 **MOD V.**
- ESTRUCTURACIÓN, ANÁLISIS Y DISENO ESTRUCTURAL DE ZAPATAS EN EDIFICACIONES UTILIZANDO EL SOFTWARE SAFE **MOD VI.**
- ESTRUCTURACIÓN, ANÁLISIS Y DISEÑO DE EDIFICACIONES DE ALBAÑILERÍA **MOD VII.** UTILIZANDO EL SOFTWARE ETABS 2016
- MODELAMIENTO, ANÁLISIS SÍSMICO Y COMPORTAMIENTO SÍSMICO RESISTENTE DE EDIFICACIONES UTILIZANDO EL SOFTWARE ETABS 2016 **MOD VIII.**
- **MOD IX. ANÁLISIS Y DISEÑO DE CONSTRUCCIÓN DE PUENTES CON CSI BRIDGE**

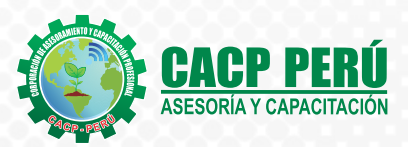

INGENIERÍA EN CONCRETO ARMADO APLICADO AL DISEÑO, SUPERVISIÓN Y CONSTRUCCIÓN DE EDIFICIOS Y PUENTES (ETABS, SAP, SAFE, CSI BRIDGE). 2023-2 ELERNING

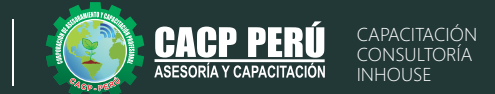

24/09/2023

# **ANÁLISIS Y DISEÑO CON CONCRETO ARMADO Y REFORZADO**

### **TEMA 01: ANÁLISIS Y DISEÑO CON CONCRETO ARMADO Y REFORZADO PARTE 01**

- $\cdot$  Análisis y diseño de detalles estructurales básicos de concreto armado y reforzado.
- Análisis de la norma técnica peruana E.060
- Requisitos del reglamento para concreto estructural ACI 318
- Concreto armado dominios de deformación.
- Análisis y diseño de vigas simplemente reforzadas en flexión, cuantías máximas y mínimas, secciones controladas por falla en tracción y de compresión.

### **TEMA 02: ANÁLISIS Y DISEÑO CON CONCRETO ARMADO Y REFORZADO PARTE 02**

- $\cdot$  Análisis de secciones en compresión.
- Análisis de flexo compresión, cortante en estructuras de concreto armado.
- $\cdot$  Comportamiento sismo resistente de estructuras de concreto armado y reforzado.
- $\bullet$  Análisis y control de calidad del cemento y el acero en obra.

**MODULO I MODULO II** <sup>08/10/2023</sup>

## **ESTRUCTURACIÓN, ANÁLISIS Y DISEÑO ESTRUCTURAL DE UN PÓRTICO DE EDIFICACIÓN EN CONCRETO ARMADO (VIGA) UTILIZANDO SAP 2000 V20**

### **TEMA 01: DISEÑO DE VIGAS - CALCULO MANUAL – PARTE 01**

- · Hipótesis del diseño de vigas, según la norma técnica peruana E.060 y ACI 318S.
- Dimensiones de una viga.
- Diseño de vigas simples y doblemente reforzadas.
- Diseño de vigas con y sin responsabilidad sísmica (flexión, cortante).

### **TEMA 02: DISEÑO DE VIGAS - CALCULO MANUAL – PARTE 02**

- $\cdot$  Diseño de vigas pared o de gran peralte.
- · Diseño de vigas de acoplamiento de placas.
- Diseño de vigas de cimentación.
- · Diseño de vigas T, cuantías.

### **TEMA 03: DISEÑO DE VIGAS - CALCULO MANUAL – PARTE 03**

- · Análisis de cortante y tracción de vigas.
- Calculo de armaduras longitudinales en vigas.
- Empalme de vigas por solape y traslape.
- Cuantías.
- $\cdot$  Calculo manual con Excel.

### **TEMA 04: DISEÑO DE VIGAS CON PROGRAMA SAP2000**

- $\cdot$  Modelo, análisis y diseño estructural de un Portica de una edificación en concreto armado utilizando SAP 2000 v20.
- $\cdot$  Calculo de la viga del pórtico

INGENIERÍA EN CONCRETO ARMADO APLICADO AL DISEÑO, SUPERVISIÓN Y CONSTRUCCIÓN DE EDIFICIOS Y PUENTES (ETABS, SAP, SAFE, CSI BRIDGE). 2023-2 ELERNING

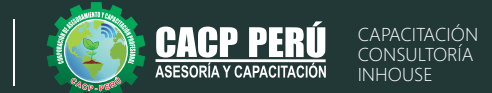

7

**MÓDULO III**

22/10/2023 y 05/11/2023

### **ESTRUCTURACIÓN, ANÁLISIS Y DISEÑO ESTRUCTURAL DE UN PÓRTICO DE EDIFICACIÓN EN CONCRETO (COLUMNA) ARMADO UTILIZANDO ETABS 2016**

### **TEMA 01: DISEÑO DE COLUMNAS - CALCULO MANUAL – PARTE 01**

- · Diseño de columnas de concreto reforzado, según la norma técnica peruana E.060 y ACI 318S.
- $\cdot$  Limitaciones geométricas en el diseño de columnas.
- $\cdot$  Pre dimensionamiento de acero en columnas.
- Calculo del refuerzo longitudinal de columnas.

### **TEMA 02: DISEÑO DE COLUMNAS - CALCULO MANUAL – PARTE 02**

- Calculo del refuerzo transversal de columnas.
- $\cdot$  Verificación del diseño de columnas por resistencia mínima a la flexión.
- Diseño uniaxial y biaxial de columnas cortas rectangulares y circulares.
- · Pandeo y diseño de columnas esbeltas rectangulares y circulares.

### **TEMA 03: DISEÑO DE COLUMNAS - CALCULO MANUAL – PARTE 03**

- Diseño de columnas con secciones L, T.
- · cálculo en Excel para columnas.

# **TEMA 04: DISEÑO DE COLUMNAS CON PROGRAMA ETAB 2016**

- $\cdot$  Modelo, análisis y diseño estructural de un Portica de una edificación en concreto armado utilizando ETAB 2016
- · Calculo de la columna del pórtico

**MÓDULO IV** <sup>19/11/2023</sup>

# **ESTRUCTURACIÓN, ANÁLISIS Y DISEÑO SISMORRESISTENTE DE MUROS ESTRUCTURALES EN CONCRETO REFORZADO UTILIZANDO EL SOFTWARE ETABS 2016**

# **TEMA 01: DISEÑO DE MUROS –CALCULO MANUAL PARTE 01**

- Diseño y cálculo de muros de concreto armado, según la norma técnica peruana E.060 y ACI 318.
- $\cdot$  Análisis de la acción sísmica en la estabilidad de muros.
- · Análisis y diseño de muros de contención de concreto armado.
- Diseño de muros estructurales en edificaciones.

# **TEMA 02: DISEÑO DE MUROS – CON PROGRAMA ETAB**

- · Diseño de edificio con muros estructurales.
- Diseño de edificio con muros de ductilidad limitada.
- Calculo manual con Excel
- Modelamiento con el programa ETABS.

INGENIERÍA EN CONCRETO ARMADO APLICADO AL DISEÑO, SUPERVISIÓN Y CONSTRUCCIÓN DE EDIFICIOS Y PUENTES (ETABS, SAP, SAFE, CSI BRIDGE). 2023-2 ELERNING

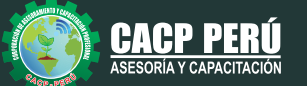

CAPACITACIÓN CONSULTORÍA INHOUSE

**MÓDULO V** <sup><sup>4</sup> 03/12/2023</sup>

# **ESTRUCTURACIÓN, ANÁLISIS Y DISEÑO ESTRUCTURAL DE LOSAS Y ESCALERAS EN EDIFICACIONES UTILIZANDO EL SOFTWARE SAP 2000.**

### **TEMA 01: DISEÑO DE LOSAS –CALCULO MANUAL PARTE 01**

- Diseño y cálculo de losas
- · Diseño losas macizas en 1 y 2 direcciones.
- Calculo manual con Excel

# **TEMA 02: DISEÑO DE LOSAS CON PROGRAMA SAFE**

- · Diseño y cálculo de lozas con el programa SAFE
- Diseño losas macizas en 1 y 2 direcciones con el programa SAFE
- Diseño losas aligeradas en 1 y 2 direcciones con el programa SAFE

# **TEMA 03: DISEÑO DE ESCALERAS - CALCULO MANUAL**

- · Diseño de escaleras
- · Análisis y diseño de una escalera
- Calculo manual con Excel

# **TEMA 04: DISEÑO DE ESCALERAS - CALCULO MANUAL CON EL PROGRAMA SAP 2000**

 $\cdot$  Modelamiento, análisis y diseño con el programa SAP 2000

**MÓDULO VI <sup><sup>4</sup>** 17/12/2023</sup>

# **ESTRUCTURACIÓN, ANÁLISIS Y DISEÑO ESTRUCTURAL DE ZAPATAS EN EDIFICACIONES UTILIZANDO EL SOFTWARE SAFE**

### **TEMA 01: DISEÑO DE ZAPATAS –CALCULO MANUAL PARTE 01**

- Revisión de la norma técnica peruana E-050 Suelos y cimentaciones.
- · Diseño de zapatas según la norma técnica peruana E.060 y ACI 318S.
- · Diseño de zapatas aisladas.
- Calculo manual con Excel

### **TEMA 02: DISEÑO DE ZAPATAS –CALCULO MANUAL PARTE 02**

- · Diseño de zapatas conectadas
- · Diseño de zapatas combinadas.
- Calculo manual con Excel

### **TEMA 03: DISEÑO DE LOSA DE CIMENTACIÓN –CALCULO MANUAL**

- · Diseño de losas de cimentación.
- Calculo manual con Excel

### **TEMA 04: DISEÑO DE ZAPATAS CON PROGRAMA SAFE**

- · Diseño de zapatas aisladas con el programa SAFE
- Diseño de zapatas conectadas con el programa SAFE
- · Diseño de zapatas combinadas con el programa SAFE
- · Diseño de losas de cimentación con el programa SAFE

INGENIERÍA EN CONCRETO ARMADO APLICADO AL DISEÑO, SUPERVISIÓN Y CONSTRUCCIÓN DE EDIFICIOS Y PUENTES (ETABS, SAP, SAFE, CSI BRIDGE). 2023-2 ELERNING

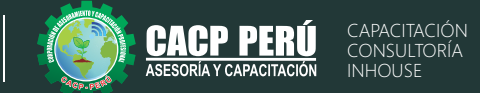

# **MÓDULO VII** <sup><sup>4</sup> 31/12/2023 y 14/01/2024</sup>

# **ESTRUCTURACIÓN, ANÁLISIS Y DISEÑO DE EDIFICACIONES DE ALBAÑILERÍA UTILIZANDO EL SOFTWARE ETABS 2016.**

#### **TEMA 01: PREDIMENSIONAMIENTO Y MODELAMIENTO DE UNA VIVIENDA DE ALBAÑILERIA**

- Cálculo de densidad de muros.
- Cálculo del espesor efectivo de un muro portante.
- Longitud mínima de un muro para ser considera portante.
- Altura máxima para construir con muros de albañilería.
- Espesor máximo y mínimo de las juntas.

#### **TEMA 02: ESTRUCTURACIÓN:**

- Estructuración con diafragma rígido.
- Configuración del edificio, simetría y continuidad de los muros.
- La distancia máxima entre juntas de control para ladrillos de arcilla y concreto.
- Consideración de diseño para reforzar los muros de acuerdo al tipo de zona sísmica.
- Requisitos para que sea considerado un muro portante.
- Distancia máxima entre ejes de columnas.
- Espesor mínimo de una columna en albañilería confinada.
- Espesor mínimo en vigas soleras, vigas de amarre.
- Diferencia entre una viga chata, viga solera, y viga de amarre

#### **TEMA 03: MODELAMIENTO DE UNA VIVIENDA ALBAÑILERÍA EN ETABS 2016 PARTE 01**

- Características de los materiales.
- Definición y dibujo de todos los elementos (muros , columnas, vigas , losa)
- Cargas unitarias.
- Metrado de cargas.
- Asignación de cargas de diseño
- Diseño de los elementos de confinamiento de los muros del primer piso y de los muros agrietados en los pisos superiores.
- Calculo del área de la sección de la columna de confinamiento
- Diseño por compresión de la columna de confinamiento.

#### **TEMA 04: MODELAMIENTO DE UNA VIVIENDA ALBAÑILERÍA EN ETABS 2016 PARTE 02**

- Diseño por fricción de la columna de confinamiento.
- Cálculo del refuerzo vertical (acero) requerido en la columna.
- Cálculo de los estribos de confinamiento en la columna.
- Cálculo de acero requerido en las vigas soleras y vigas de amarre.
- Diseño de los pisos no agrietados.
- Cálculo de acero requerido en escaleras y su respectiva memoria de cálculo.
- Diseño de losas aligeradas y su memoria de cálculo.

# **MÓDULO VIII** <sup>28/01/2024 y 11/02/2024</sup>

### **MODELAMIENTO, ANÁLISIS SÍSMICO Y COMPORTAMIENTO SÍSMICO RESISTENTE DE EDIFICACIONES UTILIZANDO EL SOFTWARE ETABS 2016.**

### **TEMA 01: ANÁLISIS SÍSMICO DE EDIFICACIONES.**

- $\cdot$  Conceptos básicos de sismología, historia y actividad sísmica en el Perú y el mundo.
- $\cdot$  Influencia de las condiciones del suelo en el peligro sísmico.
- Comportamiento sísmico de las estructuras. La vulnerabilidad y riesgo sísmico.
- Consideraciones técnicas sismo resistentes para aplicar en proyectos de diseño arquitectónico en Edificaciones de Concreto Armado y de Albañilería.
- Aspectos y consideraciones fundamentales de la Norma Peruana de Diseño Sismo resistente (NTE – E.030)
- Sistemas de un grado de libertad, Sistemas de varios grados de libertad, Revisión de la norma peruana de diseño sismo resistente NTE.030.
- Modelamiento con el programa ETABS.
- Definición y asignación de propiedades de secciones y de materiales.
- Modelamiento de vigas, columnas, muros y losas.
- Aplicación de cargas de gravedad.
- Asignación de diafragmas rígidos.
- Análisis estático y dinámico aplicando la norma NTE.E030.

### **TEMA 02: MODELAMIENTO Y ANÁLISIS ESTRUCTURAL DE UN EDIFICIO DE CONCRETO ARMADO Y DESEMPEÑO SÍSMICO DE ETABS**

- Filosofía del diseño sísmico basado en desempeño.
- Relaciones momento-curvatura.
- Límites de desempeño en el concreto y el acero.
- Mecanismos y concepto de rótula plástica.
- Análisis estático no-lineal (Pushover)
- Construcción de la curva de capacidad de un edificio de concreto armado con programa ETABS.

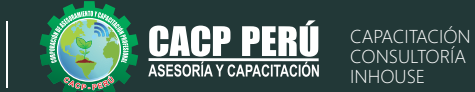

# **MÓDULO IX**

مم 25/02/2024 y 10/03/2024

# **ANÁLISIS Y DISEÑO DE CONSTRUCCIÓN DE PUENTES CON CSI BRIDGE.**

### **TEMA 01: INTRODUCCIÓN AL DISEÑO DE PUENTES**

- $\cdot$  Conceptos previos para el diseño de puentes
- Definiciones
- Revisión de la norma AASHTO-LRFD y manual MTC 2016

#### **TEMA 02: PARTES DE UNA ESTRUCTURA DE UN PUENTE**

- Superestructura
- Subestructura

#### **TEMA 03: TIPOS DE PUENTES**

- Puente losa alcantarilla
- Puente losa Puente viga losa
- Puente de viga
- Puente en concreto pretensado
- Puentes aporticados

#### **TEMA 04: ASPECTOS GENERALES A CONSIDERAR PARA EL DISEÑO DE PUENTES**

- Planificación
- Morfología del rio
- Selección del sitio
- Posición del Puente

#### **TEMA 05: CONDICIONES DE SITIO A TOMAR EN CUENTA EN EL DISEÑO DE PUENTES**

- Área de captación
- Niveles de agua
- Estudios de exploración de suelos

### **TEMA 06: ESTUDIOS DE INGENIERÍA PARA EL DISEÑO DE PUENTES MTC 2016**

- Estudios topográficos
- Estudios de hidrología e hidráulica
- Estudios geológicos y geotécnicos
- Estudios de peligro sísmico
- Estudios de impacto ambiental

#### **TEMA 07: FILOSOFÍA DE DISEÑO PARA PUENTES CARRETEROS**

- Introducción a la filosofía
- Diseño por esfuerzos admisibles (ASD)
- Diseño por factores de carga (LFD)

#### **TEMA 08: LÍNEAS DE INFLUENCIA**

- Líneas de influencia para vigas estáticamente determinadas en puentes
- Líneas de influencia por el trabajo virtual en puentes
- Vigas estáticamente indeterminadas en puentes
- Momento flector máximo en puentes
- Creación de espectro de respuesta para puentes, mapas de isoaceleraciones

#### **TEMA 09: CARGAS EN PUENTES CARRETEROS Y SU DISTRIBUCIÓN**

- Cargas permanentes
- Cargas transitorias
- Carga viva vehicular de diseño
- Presión de flujo
- Caraas de viento
- Empujes del suelo
- Cargas en la superestructura

#### **TEMA 10: ANÁLISIS Y DISEÑO MANUAL DE PUENTE EN CONCRETO ARMADO TIPO VIGA-LOSA DE UNA SOLA VIA CON LUZ = 12 M**

- $\cdot$  Predimensionamiento
- Aumento de longitud de las vigas
- Número y separación de vigas longitudinales
- Diseño del voladizo
- Longitud de desarrollo y anclaje de losa
- Calculo del área de acero requerido en el voladizo
- Diseño por corte en la viga, método simplificado
- Verificación de deformaciones
- Diseño de diafragmas
- Resumen final de distribución de aceros

### **TEMA 11: ANÁLISIS Y DISEÑO DE UN PUENTE RETICULADO METÁLICO CON CSI BRIDGE 2017**

- Análisis estático
- Análisis dinámico

#### **TEMA 12: ANÁLISIS Y DISEÑO DE UN PUENTE DE UN SOLO TRAMO CON CSI BRIDGE 2017**

- Análisis estático
- Análisis dinámico

#### **TEMA 13: ANÁLISIS Y DISEÑO DE UN PUENTE DE VARIOS TRAMOS CON CSI BRIDGE 2017**

- Análisis estático
- · Análisis dinámico

### **TEMA 14: ANÁLISIS Y DISEÑO DE PUENTES CON VIGAS PRESFORZADAS CON CSI BRIDGE 2017**

- Análisis estático
- · Análisis dinámico

### **TEMA 15: ANÁLISIS Y DISEÑO DE PILAS Y ESTRIBOS MANUAL Y CON SAP2000 V19**

- Definiciones
- Tipos de estribos
- Estados limite

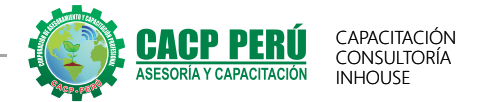

# Certificación a nombre de la Escuela de Posgrado **Universidad Nacional de Piura**

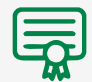

**512** horas lectivas y **24** créditos **384** horas lectivas y **24** créditos

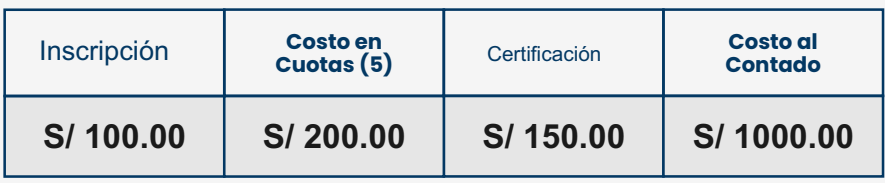

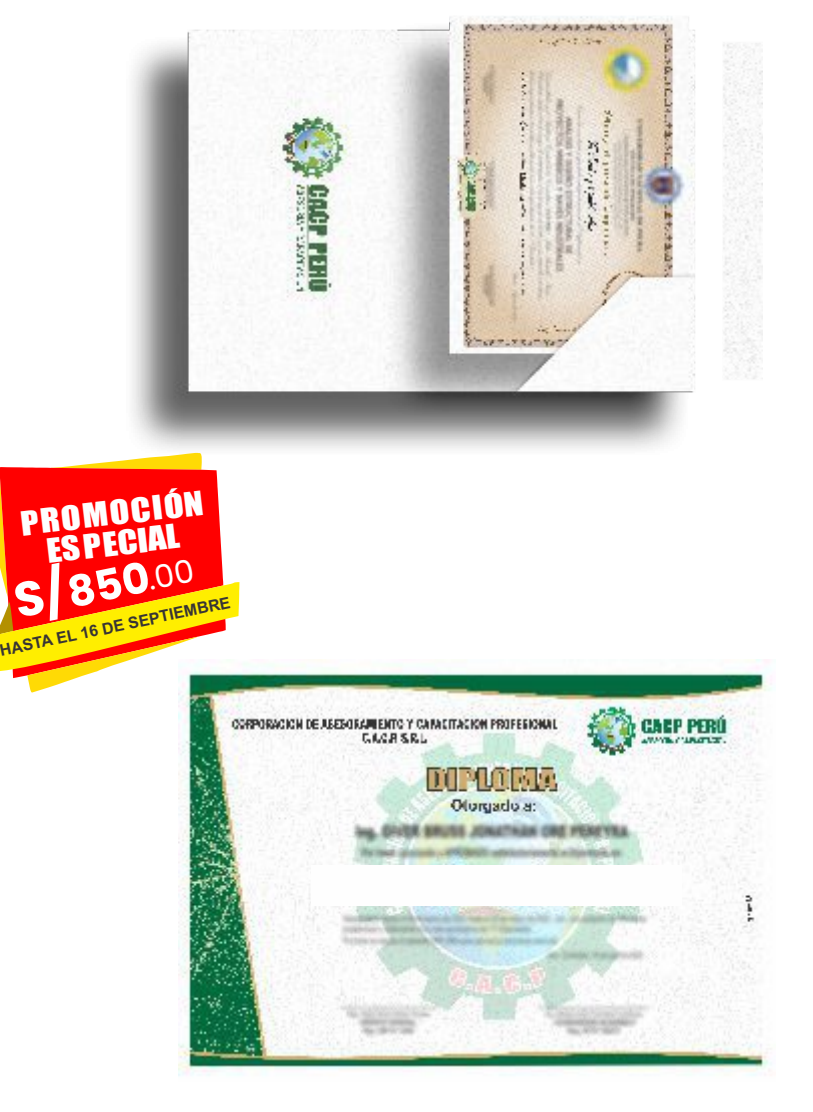

Certificación a nombre de la

# **Corporación de Asesoramiento y Capacitación Profesional**

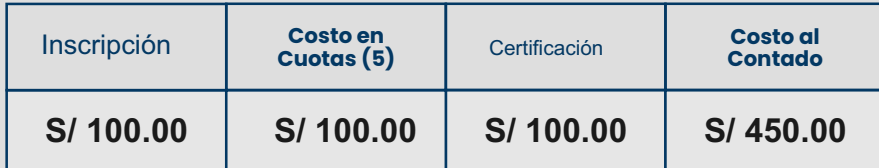

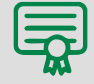

**512** horas académicas **384** horas académicas

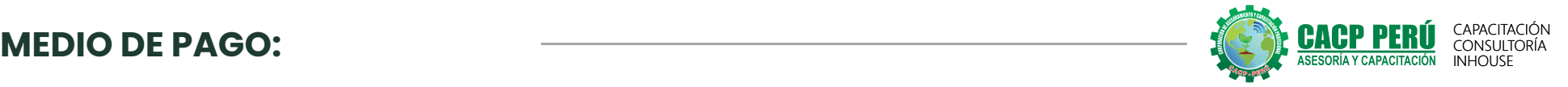

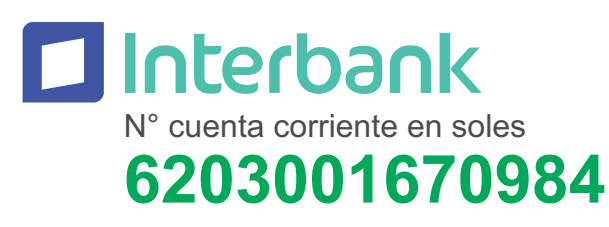

**A nombre de:**

**CORPORACIÓN DE ASESORAMIENTO Y CAPACITACIÓN PROFESIONAL C.A.C.P. S.R.L**

**\*En caso de realizar pago mediante el banco adicionar S/. 5.00 por cada Transacción**

 ${\bf 3}$ BCP ${\bf 3}$ N° cuenta corriente en soles **310-2283477035**

**A nombre de:**

**CORPORACIÓN DE ASESORAMIENTO Y CAPACITACIÓN PROFESIONAL C.A.C.P. S.R.L**

**\*En caso de realizar pago mediante el banco adicionar S/. 7.50 por cada Transacción**

N° cuenta corriente en soles

# **001102720200349806**

**CCI: 011 - 272 - 000200349806 - 26**

**A nombre de:**

**CORPORACIÓN DE ASESORAMIENTO Y CAPACITACIÓN PROFESIONAL C.A.C.P. S.R.L**

**\*En caso de realizar pago mediante el banco adicionar S/. 7.50 por cada Transacción**

# **PAGOS CON YAPE:**

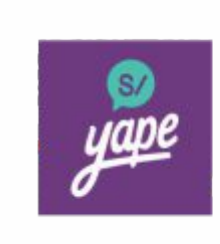

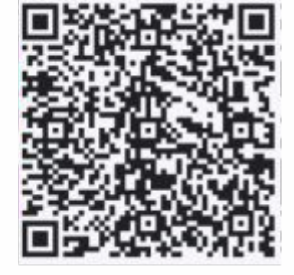

**A nombre de:**

# **918328041 918328041 MIJAIL ANDRE NUÑEZ GOMEZ**

# **PAGOS INTERNACIONALES CON:**

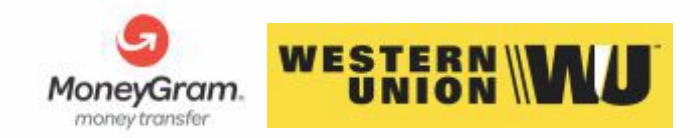

A nombre de:

DNI: **44348728**

# **MATERIALES FÍSICOS SIN COSTO: \*SOLO A NIVEL NACIONAL**

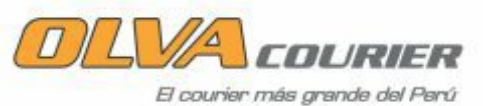

ENVÍOS A NIVEL INTERNACIONAL CON COSTO ADICIONAL:Correo del Per

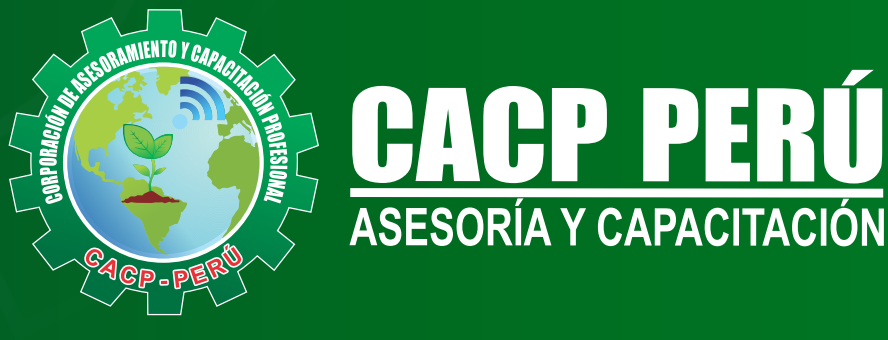

CACP PERÚ **O** CACPPERU.SRL CACPPerú **CACP-PERU** 

# INFORMES E INSCRIPCIONES

# **SEDE NUEVO CHIMBOTE**

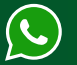

**043-604932 953 620 444 - 918 343 626 - 932 323 968**

Urb. Garatea Mz. 3 Lte. 10 - Av. Universitaria (A 1/2 cuadra de la IEP Pestalozzi) - Nuevo Chimbote

 $\blacktriangleright$  info@cacperu.com  $\mathbb{R}$  www.cacperu.com

RUC: **20600673310**  CORPORACION DE ASESORAMIENTO Y CAPACITACION PROFESIONAL C.A.C.P. S.R.L.